## **VFD Datasheet. Serial input**

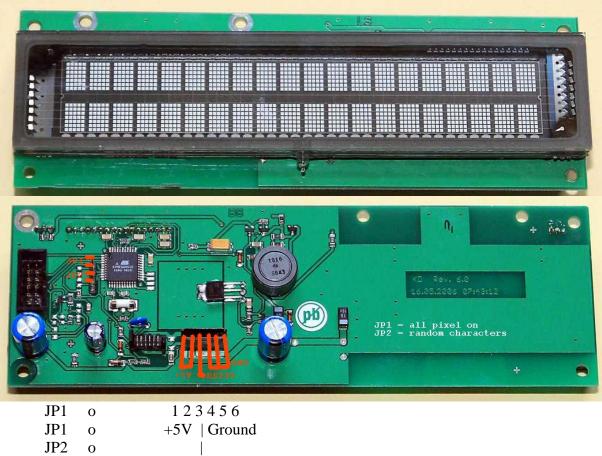

JP2 o RS232

Jumper 1 = all pixel on ; Jumper 2 = displays random characters

## **Commands:**

The following DC1 and DC2 select the display mode. This mode is kept till the other mode is selected.

hex

| \$11 | DC1 Mode:      | Ordinary mode                                                                  |  |  |  |  |
|------|----------------|--------------------------------------------------------------------------------|--|--|--|--|
|      |                | The cursor shifts one character to the right automatically when a              |  |  |  |  |
|      |                | character data is written. If the cursor is at the right end of the upper      |  |  |  |  |
|      |                | row, it shifts to the left end of the lower row. If the cursor is at the right |  |  |  |  |
|      |                | end of the lower row, it shifts to the left end of the upper row.              |  |  |  |  |
| \$12 | DC2 Mode:      | Horizontal Scroll Mode                                                         |  |  |  |  |
|      |                | All characters are shifted one character to the left and the character         |  |  |  |  |
|      |                | written newly is displayed at the right end of the lower row when the          |  |  |  |  |
|      |                | writing position reaches the right end of the lower row.                       |  |  |  |  |
| \$08 | BS: BACK SPACE |                                                                                |  |  |  |  |
|      |                | The converse shifts and share stands the left When converse models the left    |  |  |  |  |

DC1 Mode: The cursor shifts one character to the left .When cursor reaches the left end of the lower row, cursor shifts to the rightmost of the upper row. If the cursor is at the left end of the upper row, it can't shift anymore.

| \$09     | HT: Horizonta<br>DC1 Mode:                                                                                        |                                                                                               | er to the right. If the cursor is at the right                |  |  |  |  |  |
|----------|----------------------------------------------------------------------------------------------------|-----------------------------------------------------------------------------------------------|---------------------------------------------------------------|--|--|--|--|--|
|          |                                                                                                    | end of the upper row, it shifts to the left end of the lower row. If the                      |                                                               |  |  |  |  |  |
|          | DC2 Mode:                                                                                                    | cursor is at the right end of the lower row, it can't shift anymore.<br>Same as above.        |                                                               |  |  |  |  |  |
| \$0A     | LF: Line feed                                                                                                    |                                                                                               |                                                               |  |  |  |  |  |
|          | DC1 Mode:                                                                                                    | All characters are cleared while the cursor remains at the same position.                     |                                                               |  |  |  |  |  |
|          | DC2 Mode:                                                                                                    | Same as above.                                                                                |                                                               |  |  |  |  |  |
| \$0C     | CLR: Clear                                                                                                    |                                                                                               |                                                               |  |  |  |  |  |
|          | DC1 Mode:                                                                                                    | The command clears display and memory. The cursor shifts to the left<br>end of the upper row. |                                                               |  |  |  |  |  |
|          | DC2 Mode:                                                                                                    | Same as above.                                                                                |                                                               |  |  |  |  |  |
| \$0D     | CR: Carriage return                                                                                               |                                                                                               |                                                               |  |  |  |  |  |
|          | DC1 Mode:                                                                                                    | The cursor shifts to the left en                                                              | nd of the upper row.                                          |  |  |  |  |  |
|          | DC2 Mode:                                                                                                    | Same as above.                                                                                |                                                               |  |  |  |  |  |
| \$1B     | ESC: Escape                                                                                                    |                                                                                               |                                                               |  |  |  |  |  |
|          |                                                                                                    | The cursor position is defined by one byte data after the ESC data.                           |                                                               |  |  |  |  |  |
|          |                                                                                                    | Upper Row                                                                                     | Lower Row                                                     |  |  |  |  |  |
|          |                                                                                                    | 0000 0000 (1 <sup>st</sup> Column)<br>0001 0011 (20th Column)                                 | 0001 0100 (1 <sup>st</sup> Column)<br>0010 0111 (20th Column) |  |  |  |  |  |
|          |                                                                                                    |                                                                                               |                                                               |  |  |  |  |  |
|          |                                                                                                    | Columns are counted from 0 (hex00) to 39 (hex27)                                              |                                                               |  |  |  |  |  |
| \$04     | Dimming                                                                                                    | DIM1, DIM2, DIM3, DIM4 select the luminance level.                                            |                                                               |  |  |  |  |  |
|          |                                                                                                    | DATA                                                                                          | Relative Luminance (%)                                        |  |  |  |  |  |
|          |                                                                                                    | DIM1 (hex01)                                                                                  | 100                                                           |  |  |  |  |  |
|          |                                                                                                    | DIM2 (hex02)                                                                                  | 75                                                            |  |  |  |  |  |
|          |                                                                                                    | DIM3 (hex03)                                                                                  | 50                                                            |  |  |  |  |  |
|          |                                                                                                    | DIM4 (hex04)                                                                                  | 25                                                            |  |  |  |  |  |
| \$1A     | SB: Sub Sequence (not successfully tested)<br>One user character can be registered by 8 byte after the SB data as |                                                                                               |                                                               |  |  |  |  |  |
| follows: |                                                                                                    |                                                                                               |                                                               |  |  |  |  |  |
|          | $1^{st}$ byte : Enter the character code (hex20 to hexFF) where can be registered.                                |                                                                                               |                                                               |  |  |  |  |  |
|          | 2 <sup>nd</sup> byte                                                                                              | Enter the data (active high) a                                                                |                                                               |  |  |  |  |  |
|          | to<br>8 <sup>th</sup> byte                                                                                        | At this time, D5 to D7 are invalid.                                                           |                                                               |  |  |  |  |  |

| 2 <sup>nd</sup> byte | 0 | 1 | 1 | 1 | 1 | hex1E |
|----------------------|---|---|---|---|---|-------|
| 3 <sup>rd</sup> byte | 1 | 0 | 0 | 0 | 0 | hex01 |
| 4 <sup>th</sup> byte | 1 | 0 | 0 | 0 | 0 | hex01 |
| 5 <sup>th</sup> byte | 0 | 1 | 1 | 1 | 0 | hex0E |
| 6 <sup>th</sup> byte | 0 | 0 | 0 | 0 | 1 | hex10 |
| 7 <sup>th</sup> byte | 0 | 0 | 0 | 0 | 1 | hex10 |
| 8 <sup>th</sup> byte | 1 | 1 | 1 | 1 | 0 | hex0F |

## The following example shows the character "S" D0 D1 D2 D3 D4

## **Bascom examples for AVR controller.**

Connect the RS232 input to port TXD of the controller. Baudrate is 9600

Config ComX = Dummy , Synchrone = 0 , Parity = None , Stopbits = 2 , Databits = 8 , Clockpol = 1

Const Vfd\_ordinary\_mode = &H11 Printbin Vfd\_ordinary\_mode ;

Const Vfd\_scroll\_mode = &H12 Printbin Vfd\_scroll\_mode ;

Const Vfd\_backspace = &H08 Printbin Vfd\_backspace ;

Const Vfd\_h\_tab = &H09 Printbin Vfd\_h\_tab ;

Const Vfd\_line\_feed = &H0A Printbin Vfd\_line\_feed ;

Const Vfd\_clear = &H0C Printbin Vfd\_clear ;

Const Vfd\_carriage\_return = &H0D Printbin Vfd\_carriage\_return ;

Const Vfd\_escape = &H1B Const Vfd\_second\_line\_pos10 = &H1D Printbin Vfd\_escape ; Vfd\_second\_line\_pos10 ;

Const Vfd\_dim = &H04 Const Vfd\_dim\_100% = &H01 Const Vfd\_dim\_75% = &H02 Const Vfd\_dim\_50% = &H03 Const Vfd\_dim\_25% = &H04 Printbin Vfd\_dim ; Vfd\_dim\_25% ;